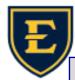

## Tips & Tricks Weekly

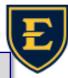

## **Telephone Extensions in APM**

When inputting a patient's telephone information in APM under the Registration screen, it is important that **only numbers** be used in the patient's Extension field.

When users have input letters/text in the Extension field, it causes a downstream affect where prescriptions for the patient fail and are not transmitted to the pharmacy, resulting in a CS Xmit Fail Task back to the provider.

If you have text information that needs to be added for the contact information, utilizing the "Comments" field at the bottom of the Patient tab in Registration would be a helpful alternative.

If you have any questions, please feel free to contact the APM team at 282-6122, Option 2.

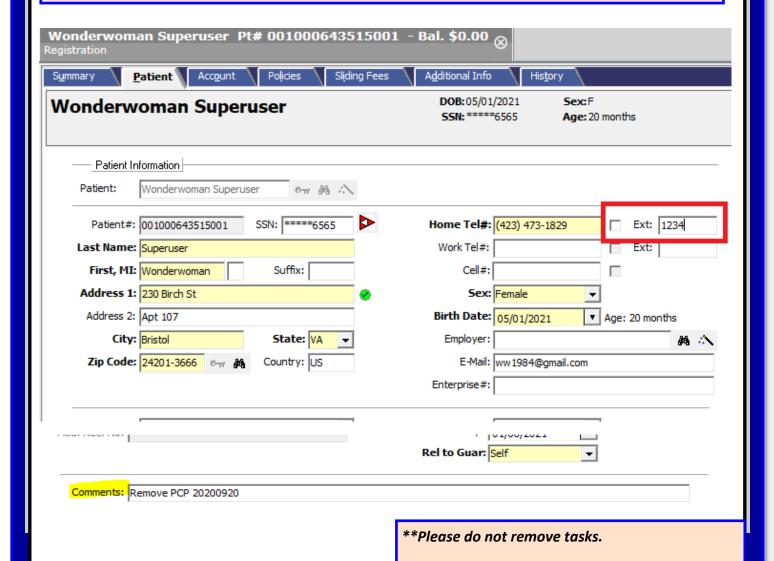